## L3 E - S5 2018-19 --- TD ordinateurs — séance 6 — solutions

# Probabilités

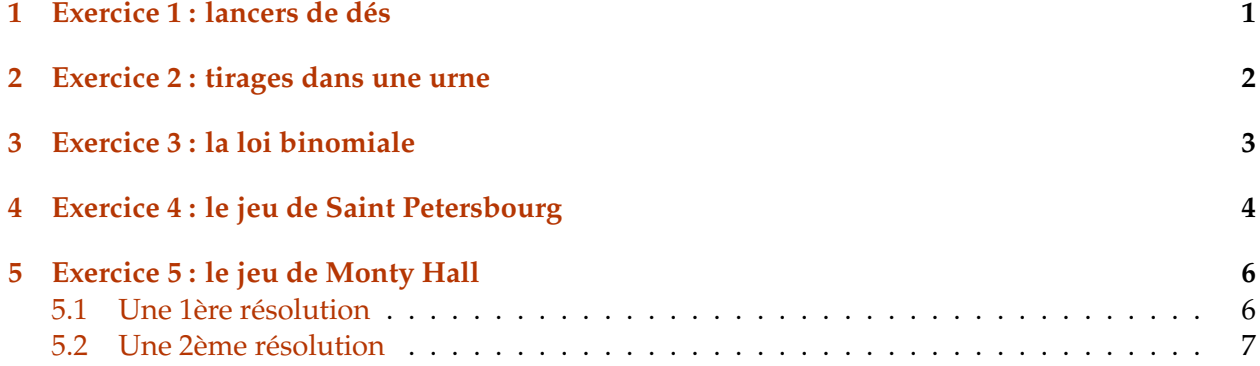

### <span id="page-0-0"></span>**1 Exercice 1 : lancers de dés**

On lance un dé à 6 faces 3 fois d'affilée et on note la somme des nombres obtenus. Ecrire un programme qui trace l'histogramme ds différentes sommes possibles pour un nombre N de séries de 3 lancers donné à l'avance.

```
In [3]: lancers=[randint(1,6)+randint(1,6)+randint(1,6) for k in range(1000)]
```

```
pl.hist(lancers, range = (2.5, 18.5), bins = 16, facecolor='y', rwidth = 0.8)
pl.show()
```
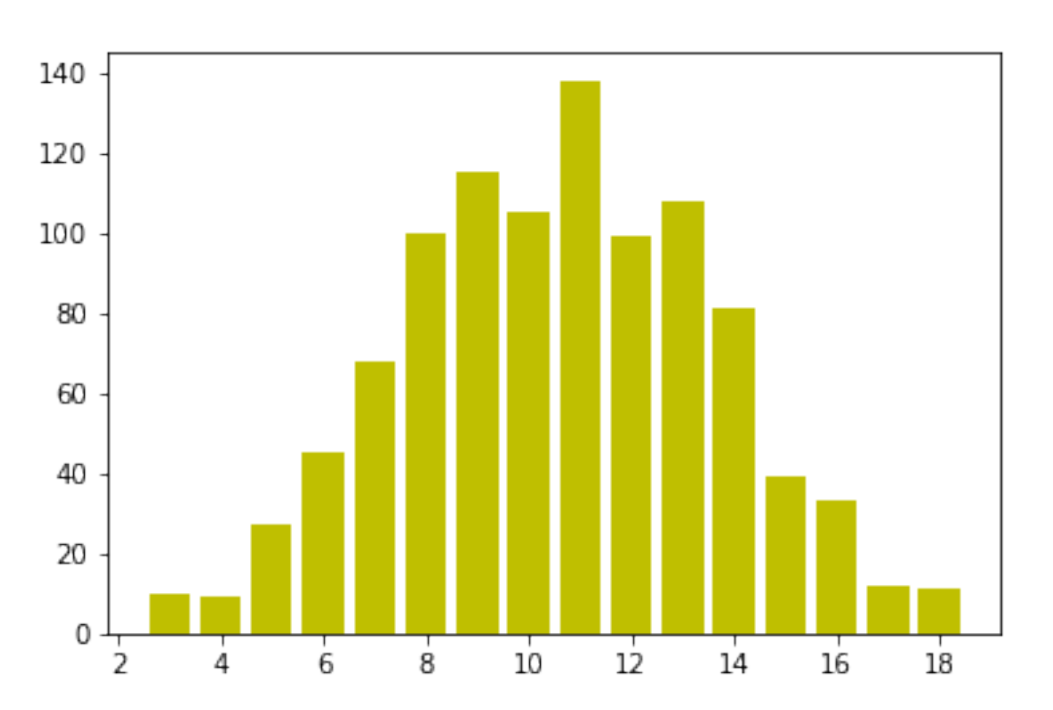

#### <span id="page-1-0"></span>**2 Exercice 2 : tirages dans une urne**

Trois urnes *U*1, *U*<sup>2</sup> et *U*<sup>3</sup> contiennent des boules rouges et noires. L'urne *U*<sup>1</sup> (resp. *U*2, resp. *U*3) contient 4 (resp.6, resp.3) boules rouges et 6 (resp.7, resp.9) boules noires.

On tire une boule dans chaque urne.

- 1. A partir de simulations, estimer la probabilité *p<sup>k</sup>* d'obtenir *k* boules rouges avec *k* ∈  ${0, 1, 2, 3}.$
- 2. Représenter le résultat à l'aide d'un camembert.
- 3. Comparer avec les valeurs données par la théorie.

```
In [ ]: from numpy.random import choice
```

```
U1 = ["Rouge","Noir"]
proba1 = [0.4, 0.6]U2 = ["Rouge","Noir"]
proba2 = [6/13, 7/13]U3 = ["Rouge","Noir"]
proba3 = [0.25, 0.75]NombreDeRouge=[]
n=300
for k in range (n):
    Resultat=[]
    Resultat.append(choice(U1, p=proba1))
    Resultat.append(choice(U2, p=proba2))
    Resultat.append(choice(U3, p=proba3))
    NombreDeRouge.append(Resultat.count("Rouge"))
RES=[(NombreDeRouge.count(i)/float(3)) for i in range(4)]
print(RES)
name = [10, 11, 12, 13]data = RESexplode=(0, 0.15 , 0 , 0.2 )
pl.pie(data, explode=explode, labels=name, autopct='%1.1f%%', startangle=-30)
pl.axis('equal')
title("nombre de Rouge pour %g tirages"%n)
savefig("nb-de-Rouges-pour-%g-tirages.pdf"%n)
```

```
In [6]: probas=[]
        probas.append((6*7*9)/(10*13*12))
        probas.append((4*7*9+6*6*9+3*6*7)/(10*13*12))
        probas.append((4*6*9+4*3*7+3*6*6)/(10*13*12))
        probas.append((4*6*3)/(10*13*12))
        print(probas)
        print(sum(probas))
[0.2423076923076923, 0.45, 0.26153846153846155, 0.046153846153846156]
1.0
```
## <span id="page-2-0"></span>**3 Exercice 3 : la loi binomiale**

Définir une fonction LoiBinomiale(n,p) qui simule la loi binomiale  $\mathcal{B}(n, p)$ .

Représenter l'histogramme de cette simulation pour différentes valeurs de *n* et *p* (on rappelle que random() renvoie un nombre pris au hasard entre 0 et 1).

```
In [1]: from matplotlib.pyplot import *
        from random import *
        import numpy as np
        import pylab as pl
        def loi_binomiale(n,p):
            k=0for i in range(n):
                 if random() \le p:
                     k=k+1return k
        n = 20p=0.3
        N=10000
        B=[loi\_binomiale(n,p) for k in range(1000)]bornes=np.arange(0,n+1)-0.5
        pl.hist(B,bornes, rwidth=0.4)
        pl.title("histogramme pour la loi binomiale \mathcal{B}(\mathcal{B}(\mathcal{B}, \mathcal{B})\"%(n,p))
        savefig("histogramme_loi_binomiale B(%g,%g).pdf"%(n,p))
        pl.show()
        distribution=[B.count(i) for i in range(0,20)]
        print(distribution)
        total=sum([k for k in distribution])
        print(total)
```
 $frequencies=[(B.count(i)/float(N)) for i in range(1,20)]$ print(frequences)

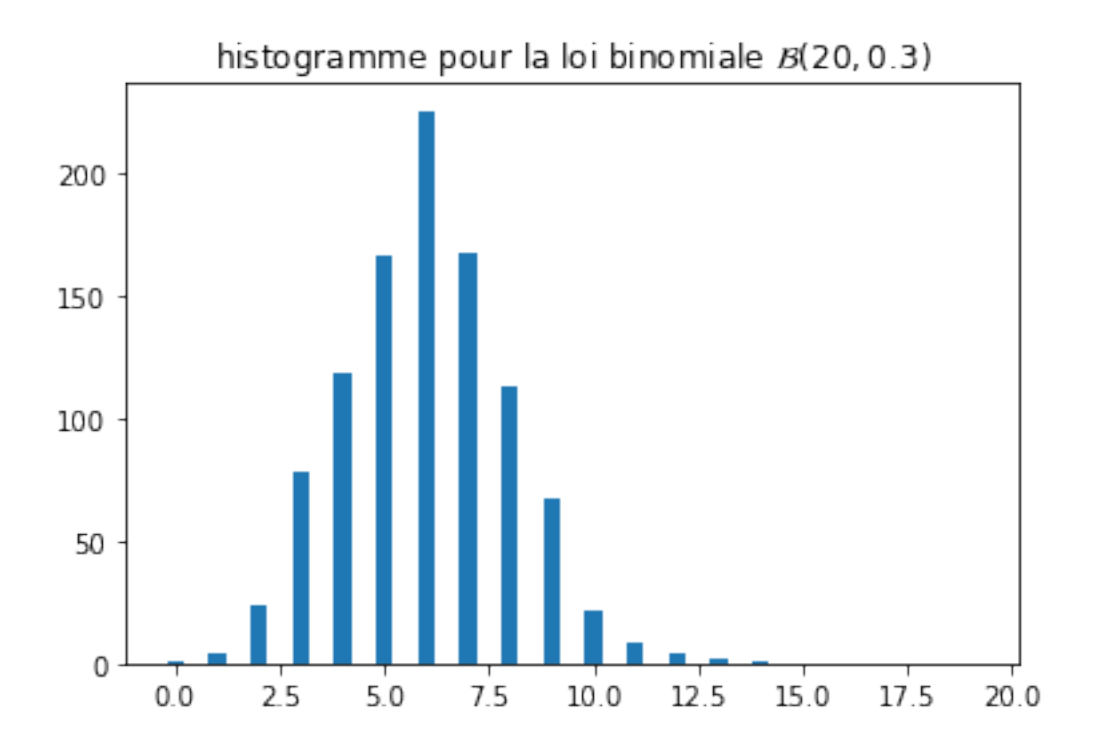

[1, 4, 24, 78, 118, 166, 225, 167, 113, 67, 21, 9, 4, 2, 1, 0, 0, 0, 0, 0] 1000  $[0.0004, 0.0024, 0.0078, 0.0118, 0.0166, 0.0225, 0.0167, 0.0113, 0.0067, 0.0021, 0.0009, 0.0004,$ 

### <span id="page-3-0"></span>**4 Exercice 4 : le jeu de Saint Petersbourg**

Pierre et Paul joue au jeu suivant : Pierre lance une pi'ece jusqu''a ce qu'il obtienne un "Face" (et le jeu s'arrˆete au premier "Face" obtenu). Alors, si ce premier "Face" a 'et'e au *n*-'eme lancer, Pierre donne 2<sup>n</sup> euros 'a Paul.

- 1. Simuler ce jeu répété un tr'es grand nombre de fois.
- 2. Combien Pierre donnera-t'il en moyenne à Paul selon cette simulation~?
- 3. Combien Pierre donnera-t'il en moyenne à Paul selon la théorie~?
- 4. Combien Paul doit-il donner à Pierre pour que Pierre accepte de jouer à ce jeu~?

```
In [8]: from matplotlib.pyplot import *
        from random import *
        import numpy as np
```

```
import pylab as pl
def peter(n):
    res_peter=[]
    for i in range(n):
        k=1a=randint(0,1)while a<1:
            k=k+1a=randint(0,1)res_peter.append(2**k)
    return res_peter
print (peter(100), \ln)
def gain_peter(n):
    A=peter(n)
    #print(A)
    E=0for k in A:
        E += kreturn E/float(n)
for k in range(25):
    print (gain_peter(10000))
```
[2, 2, 8, 2, 4, 2, 4, 2, 8, 2, 16, 4, 8, 4, 4, 8, 16, 2, 64, 2, 4, 2, 2, 4, 16, 2, 2, 2, 4, 2

15.2946 23.8936 16.2838 27.2168 12.2898 13.4282 15.6972 26.7548 11.7424 15.338 21.958 15.15 12.036 15.7688 35.7892

18.1084 27.8842 13.0546 14.1836 21.846 11.046 15.1378 11.5954 21.384 13.5938

#### <span id="page-5-0"></span>**5 Exercice 5 : le jeu de Monty Hall**

Extrait de la page wikipedia (titre : "Problème de Monty Hall") :

Le problème de Monty Hall est un casse-tête probabiliste librement inspiré du jeu télévisé américain "Let's Make a Deal". Il est simple dans son énoncé, mais non intuitif dans sa résolution et c'est pourquoi on parle parfois à son sujet de "paradoxe de Monty Hall". Il porte le nom de celui qui a présenté ce jeu aux Etats-Unis pendant treize ans, Monty Hall. (...)

«Supposez que vous êtes sur le plateau d'un jeu télévisé, face à trois portes et que vous devez choisir d'en ouvrir une seule, en sachant que derrière l'une d'elles se trouve une voiture et derrière les deux autres des chèvres. Vous choisissez une porte, disons la numéro 1, et le présentateur, qui sait, lui, ce qu'il y a derrière chaque porte, ouvre une autre porte, disons la numéro 3, porte qui une fois ouverte découvre une chèvre. Il vous demande alors : "désirez-vous ouvrir la porte numéro 2 ?". A votre avis, est-ce à votre avantage de changer de choix et d'ouvrir la porte 2 plutôt que la porte 1 initialement choisie ?»

Simulez cette expérience pour vous aider à trouver la réponse.

#### <span id="page-5-1"></span>**5.1 Une 1ère résolution**

```
In [9]: from random import *
        je_change_et_je_gagne= 0
        je_ne_change_pas_et_je_gagne = 0
        portes = ["voiture", "chèvre", "chèvre"]
        ## on choisy la congiguration avec la voiture derrière la porte 0
        ## cela ne réduit pas la généralité du résultat...
        for i in range(100000): ### On fait 10000 parties du jeu
            porte_choisie = portes[randint(0,2)] ### je choisis une porte au hasard
            # Le présentateur ouvre une des deux autres portes
            # derrière laquelle se trouve une chèvre.
```

```
if porte_choisie == "voiture":
    autre_porte = 'chèvre'
    ### Si j'ai choisi la voiture, l'autre porte cache une chèvre
else:
    autre_porte = 'voiture'
    ### sinon, la voiture est derrière l'autre porte
# NOTA BENE : int(False) == 0 et int(True) == 1 en Pythonje\_change\_et\_je\_gagne += int(autre\_porte == 'voiture')je_ne_change_pas_et_je_gagne += int(porte_choisie == 'voiture')
```

```
print("Nombre de victoires quand on reste :",je_ne_change_pas_et_je_gagne)
print("Nombre de victoires quand on change :",je_change_et_je_gagne)
```
Nombre de victoires quand on reste : 33217 Nombre de victoires quand on change : 66783

#### <span id="page-6-0"></span>**5.2 Une 2ème résolution**

In [10]: from random import \*

```
def monty_hall(n):
    je_ne_change_pas_et_je_gagne = 0
    je_change_et_je_gagne=0
    for k in range(n):
        porte_voiture=randint(0,2)
                ## la voiture est derrière une porte choisie au hasard
        premier_choix=randint(0,2)
                ## la 1ère porte désignée est choisie au hasard
        if premier_choix==porte_voiture:
            je_ne_change_pas_et_je_gagne += 1
        else:
            je_change_et_je_gagne += 1
    SC=je_ne_change_pas_et_je_gagne
    EC=je_change_et_je_gagne
    print("Sur %g essais,"%n,'\n')
    print("il y a %g chances de gagner en changeant"%EC,"\n")
    print("contre %g chances de gagner sans changer"%SC)
```

```
In [11]: monty_hall(1000)
```
Sur 1000 essais,

il y a 658 chances de gagner en changeant contre 342 chances de gagner sans changer

In [12]: monty\_hall(10000)

Sur 10000 essais,

il y a 6654 chances de gagner en changeant contre 3346 chances de gagner sans changer

In [13]: monty\_hall(100000)

Sur 100000 essais,

il y a 66663 chances de gagner en changeant contre 33337 chances de gagner sans changer